## Course Selection Guide

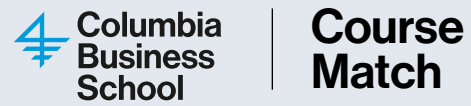

Course Match is a tool that utilizes an algorithm to assign students classes based on their preferences. This page provides a quick reference guide to help guide you through the course selection process.

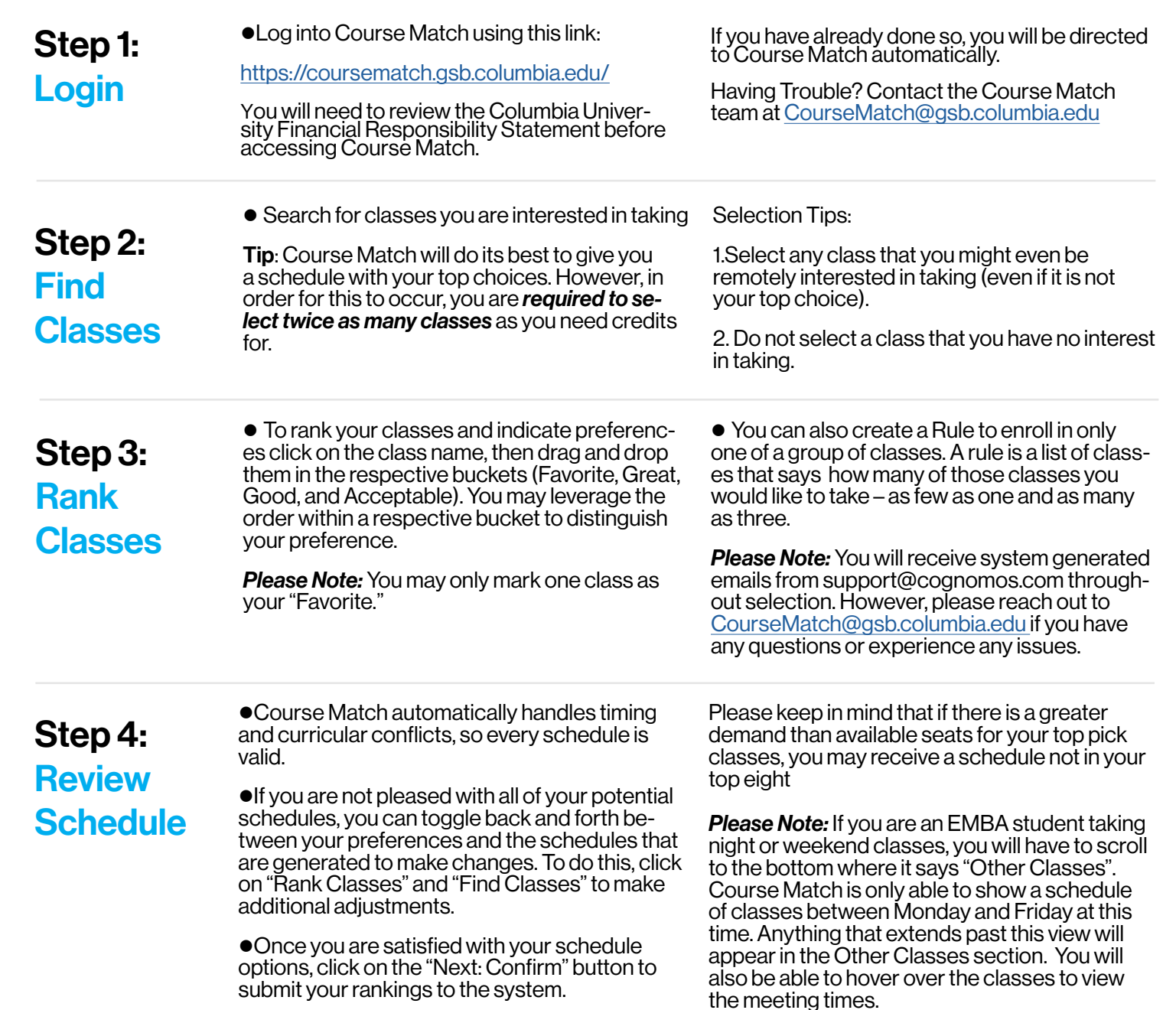